# DAWAN Plan de la formation [www.dawan.fr](https://www.dawan.fr)

# Formation Design Web avec Photoshop et Illustrator

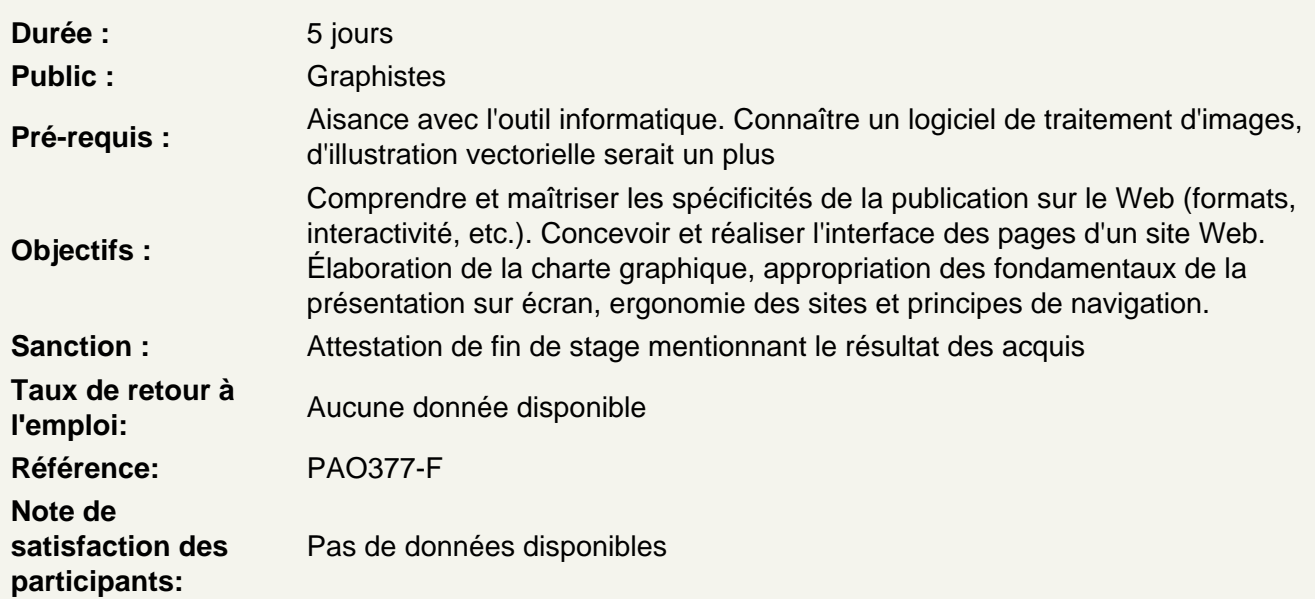

Fondamentaux de la publication sur le Web et de l'interactivité

Introduction

**Historique** Présentation du Web

Les formats

Les tailles d'écran Les espaces colorimétriques : RVB et hexadécimal Les différents formats de fichiers images L'optimisation

L'interactivité

Les spécificités (non-linéarité de la publication Web) Les liens hypertexte Les différentes formes de sites Web : site statiques et site dynamiques

Présentation des logiciels de la suite Adobe

Photoshop : présentation

L'interface et l'espace de travail Création de nouveaux documents : le paramétrage Les outils et les méthodes de sélection

L'organisation des calques Le photomontage

# **Illustrator : présentation**

L'interface et l''espace de travail Création de nouveaux documents : le paramétrage Le vectoriel Les calques et les sous-calques Les masques d'écrêtage

#### **Dreamweaver**

L'interface et l''espace de travail Création de nouveaux documents : le paramétrage le HTML : structure du dodument Les liens hypertextes La mise en forme

# **Présentation de Bridge**

# **Présentation d'outils en ligne**

**Conception Production** Analyse **Ressources** 

# **Conception fonctionnelle d'un site Web**

#### **La préparation du projet**

Rédaction du projet sous forme d'une note d'intention Rédaction du cahier des charges **Définition** 

#### **Les différents types de sites Web**

Les sites vitrines Le Portfolio Les sites de e-commerce Les sites communautaires Les blogs Les sites événementiels

# **Les différentes formes de sites Web**

Les sites statiques Les sites dynamiques Les CMS Les niveaux de navigation (navigation dans le site, accès aux rubriques et sous-rubriques, navigation horizontale, verticale, liens, etc.)

#### **L'arborescence du site**

Organisation des rubriques Cinématique des pages Ergonomie Les principes de navigation (navigation dans le site, accès aux rubriques et sous-rubriques, navigation horizontale, verticale, liens, etc.)

# **La conception graphique**

# **La charte graphique : l'identité visuelle**

Ce qui est autorisé, ce qui est défendu Dimension, « zoning » Définir les couleurs : titres, sous-titres, texte de lecture, liens hypertexte, boutons des menus, encadrés, etc. Les styles des polices de caractères

# **Organiser son interface**

Définition du fond d'écran et du fond de page Définir les espaces (contenu, menus, bandeaux publicitaires, etc.) Définir les différents niveaux de navigation (navigation dans le site, accès aux rubriques et sousrubriques, navigation horizontale, verticale, liens, etc.)

# **Organiser son travail**

Créer des bibliothèques de styles Créer des bibliothèques d'objets Exporter ses nuanciers Exporter ses styles

# **Réalisation : la page d'accueil**

# **La présentation**

Définition du fond d'écran et du fond de page Définir les espaces (contenu, menus, bandeaux publicitaires, etc.) Définir les différents niveaux de navigation (navigation dans le site, accès aux rubriques et sousrubriques, navigation horizontale, verticale, liens, etc.)

# **Création d'une page d'accueil**

Définir une grille de positionnement des différents éléments Définir les emplacements et la mise en forme du contenu (texte, images, vidéos, etc.) Prise en compte de l'ergonomie **Atelier pratique :** création de l'interface d'une page d'accueil

#### **Réalisation : les rubriques**

#### **Création des pages de rubriques**

Déclinaison de la charte graphique dans les pages intérieures Organisation du contenu texte-images Positionnement des barres et boutons des menus **Atelier pratique :** création de l'interface de pages intérieures

# **Enrichissement graphiques**

Les fonds Les dégradés des bords En-tête, pieds de pages Les vignettes **Atelier pratique :** création de l'interface de pages intérieures

# **Exportation des documents graphiques**

# **Exportation en html**

Les outils tranche de Photoshop et de Illustrator Les zones actives d'une image Exportation d'un document au format html

# **Exportation de l'interface pour l'intégration html**

Création des repères de zones Découpage de l'interface

# **Optimisation des images**

Les formats d'image : JPG, GIF, PNG L'animation : GIF, Flash, CSS 3 **Atelier pratique :** création de l'interface d'une page Web dans un document html

# **Finalisation de l'interface : l'intégration HTML**

# **L'éditeur Web**

Insertion des éléments dans une page html Gestion des liens hypertexte Insertion et gestion des menus et barres des menus (boutons, onglets, etc.)

#### **L'optimisation des pages**

Optimisation des images Les transparences Les dégradés **Atelier pratique :** création d'un petit site Web comportant plusieurs rubriques

# **Conclusion**

# **De l'idée initiale à la réalisation finale**

Bilan de la réalisation : contraintes, potentiel et spécificités La promotion Le référencement Faire vivre son site